# **pagbet apk 2024**

- 1. pagbet apk 2024
- 2. pagbet apk 2024 :o que e aposta sistema sportingbet
- 3. pagbet apk 2024 :codigo promocional casa de apostas

# **pagbet apk 2024**

Resumo:

**pagbet apk 2024 : Inscreva-se em mka.arq.br agora e desfrute de recompensas incríveis! Bem-vindo à sua experiência de apostas única!** 

contente:

O PAGBET é uma plataforma de pagamentos móveis que permite aos seus usuários realizar transações financeiras em pagbet apk 2024 forma rápida e segura. Se você deseja começar a usar oPAGAT, mas ainda não sabe como baixar do aplicativo com este artigo foi para Você! Passo a passo para baixar o App PAGBET

Abra o aplicativo de pagbet apk 2024 lojade aplicativos preferida (Google Play Store ou Apple App Gallery).

No campo de pesquisa, digite "PAGBET" e pressione enter.

Selecione o aplicativo PAGBET na lista de resultados e clique no botão "Instalar".

Para começar a jogar no Pagbet, é necessário criar uma conta e fazer um depósito para. em pagbet apk 2024 seguida de navegar pela

lataforma com selecionar suas apostas desejadas! Somente estas duas mãos serão tratadam independentementede quanto os

gadores estiverem na

## **pagbet apk 2024 :o que e aposta sistema sportingbet**

### **Como fazer um saque no Pagbet?**

Você está cansado de ter que ir ao banco para fazer uma retirada? Com o Pagbet, você pode retirar-se do conforto da pagbet apk 2024 própria casa! Neste artigo vamos guiálo através das etapas a fim efetuar um saque usando O pawbet.

#### **Passo 1: Acesso Pagbet.com**

O primeiro passo é acessar o site da Pagbet. Você pode fazer isso digitando:{nn}em seu navegador web.

### **Passo 2: Entrar**

Depois de ter acessado o site da Pagbet, você precisará fazer login em pagbet apk 2024 conta. Digite seu endereço e senha nos campos designados para clicar no botão "Entrar".

#### **Passo 3: Clique em "Saco"**

Após o login, clique no botão "Saco" localizado na barra de menu superior.

#### **Passo 4: Selecione Chave Pix.**

Na próxima etapa, você precisará selecionar o Chave Pix que deseja usar para a retirada. Clique no menu suspenso e selecione O chave pim (Chave) do qual quer utilizar-se

#### **Passo 5: Entre no seu Chave Pix.**

Depois de selecionar o Chave Pix, você precisará inserir um código no campo designado. Certifique-se que insere a senha correta para evitar erros

#### **Passo 6: Confirme pagbet apk 2024 retirada.**

Depois de entrar no Chave Pix, você precisará confirmar pagbet apk 2024 retirada. Clique em "Confirmar" botão para concluir o processo da abstinência

### **E é isso!**

Com estes passos simples, você conseguiu fazer uma retirada usando o Pagbet! Dicas e Truques:

- Certifique-se de usar o mesmo número CPF registrado em pagbet apk 2024 conta Pagbet.
- Use uma senha forte para proteger pagbet apk 2024 conta contra acesso não autorizado.
- Mantenha seu Chave Pix seguro e não compartilhe com ninguém.

#### Conclusão:

Fazer uma retirada usando o Pagbet é fácil e conveniente. Seguindo os passos descritos neste artigo, você pode fazer um saque do conforto de pagbet apk 2024 própria casa Lembre-se sempre manter suas informações da conta E Chave Pix seguro!

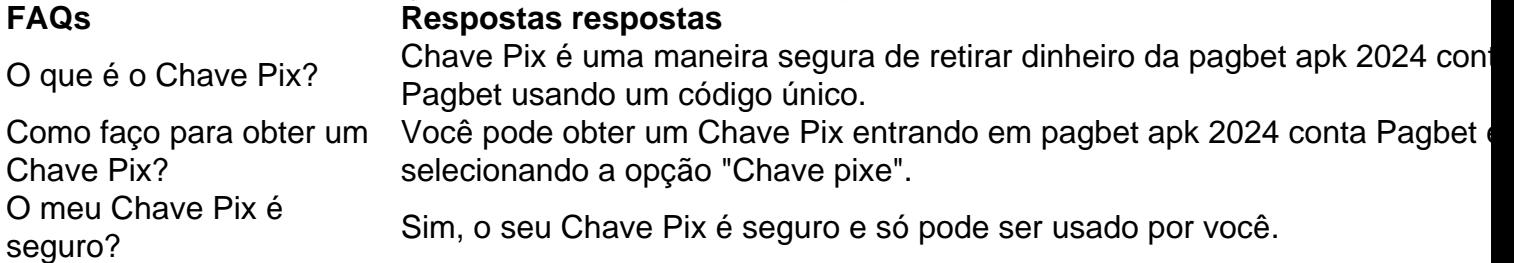

#### Minas terrestres no mundo:

Estima-se que existam atualmente 110 milhões de minas terrestres no solo em pagbet apk 2024 todo o mundo, com uma quantidade igual guardada em pagbet apk 2024 armazéns, esperando por serem plantadas ou destruídas. As minas variam em pagbet apk 2024 custo, de US\$ 3 a US\$ 30, no entanto, o custo de pagbet apk 2024 remoção varia de US R\$ 300 a US R\$ 1000. remover todas as existentes minas levaria entre US\$ 50 bilhões e US\$ 100 bilhões. Produção de carvão no Reino Unido:

Após a baixa na produção de carvão ao longo dos anos, no momento atual, em pagbet apk 2024 setembro de 2024, apenas uma única mina de carvão de superfície operacional, a ilegal Ffos-yfran, e uma única minas de carvão profundo considerável, a Aberpergwm colliery em pagbet apk 2024 Neath Port Talbot, que recebeu permissão para se expandir.

### **pagbet apk 2024 :codigo promocional casa de apostas**

Quando o líder da Coreia do Norte, Kim Jong-un se reuniu com seu Partido dos Trabalhadores na semana passada ele teve boas notícias. O país que há muito tempo luta contra a fome estava

esperando uma colheita "bastante boa" este ano e assinou recentemente um tratado de defesa mútua entre os dois países (Rússia).

A notícia maior, no entanto pode ser o que as autoridades estavam vestindo na reunião pagbet apk 2024 Pyongyang: alfinetes de peito com a imagem do Sr. Kim segundo {img}s divulgadas pela mídia estatal

A família do Sr. Kim lidera a Coreia Do Norte desde pagbet apk 2024 fundação pagbet apk 2024 1948 e há muito tempo doutrina seu povo para adorar os kims como figuras divinamente semelhantes ao deus, cada casa tem retratos de um avô ou pai dele: o próprio Jong-il (Kim Il Sung) que está pendurado nas paredes; todo norte coreano é obrigado por usar uma alfinete com imagem dos dois primeiros filhos da mãe deles no peito!

Ao introduzir um pino de pagbet apk 2024 própria imagem, o Sr. Kim está elevando a idolatização e os cultos à personalidade ao seu redor para corresponderem aos níveis reservados até agora apenas pelo avô que governou desde 1948 com morte pagbet apk 2024 1994; por outro lado também pela mãe do norte-coreano (que sucedeu ele mesmo no ano passado) – segundo autoridades sul coreanaes - mas não é possível usar três pinos ou imagens diferentes da Coreia dos EUA antes dele ser usado na moda?!

Se a tradição seguir, o líder mais recente – agora de Kim Jong-un - acabará por se tornar na escolha comum.

"Isso faz parte dos esforços de Kim Jong-un para estabelecer pagbet apk 2024 própria imagem independente como líder", disse nesta segunda, 2a feira (horário local), o porta voz do Ministério da Unificação sul coreano.

A Coreia do Norte introduziu os emblemas Kim Il-Sung pagbet apk 2024 1970 depois que o fundador da nação expurgou todos seus concorrentes domésticos para estabelecer uma regra monolítica. Então, a Coréia tinha 58 anos de idade e seu pino foi introduzido no ano 1992 quando ele completou 50; até então já havia cimentado pagbet apk 2024 condição como herdeiro com um pai doente na época onde estava governando todo país junto ao outro lado dele mesmo tempo ndia

Os emblemas de lapela tornaram-se desde então a característica mais reconhecível do culto da personalidade. Mas eles começaram perder seu apelo entre os norte coreano comum, especialmente após uma fome na década 1990 que matou milhões Uma vez tratados como um objeto sagrado por Norte Coreanoes foram contrabandeados para fora à China e vendidos pagbet apk 2024 lembranças turísticas baratas perto das fronteiras com Coreia Do Sul

Kim, do Ministério da Unificação vinculou a introdução de um novo pino para os esforços que o Sr. Jong-un tem feito pagbet apk 2024 unificar seu país à volta dos seus líderes enquanto enfrenta dificuldades econômicas e as ameaças percebidas por influências externas como entretenimento Kpop (KP) com pagbet apk 2024 rival Coreia Do Sul;

Quando chegou ao poder após a morte de seu pai pagbet apk 2024 2011, Kim se moveu para estabelecer rapidamente uma liderança totalitária através do que autoridades e analistas sulcoreanos chamaram um "reinado terrorista". Qualquer pessoa vista como sendo desafio à pagbet apk 2024 autoridade desapareceu ou foi executada.

Mas ele tem lutado para cumprir a promessa de pagbet apk 2024 família ao povo sofredor da Coreia do Norte: construir um "país forte e próspero", onde as pessoas não teriam mais que apertar os cintos por causa das faltações alimentares ou medo uma invasão dos Estados Unidos. Kim tem lutado na frente econômica, incapaz de persuadir Washington a levantar as sanções impostas ao seu país por pagbet apk 2024 desenvolvimento das armas nucleares. Suas credenciais entre o povo dele repousaram pagbet apk 2024 grande parte sobre suas imagens cuidadosamente coreografadas como um líder que finalmente fez da Coreia do Norte uma nação com armamento nuclear ndia

Sob o comando do Sr. Kim, a Coreia Do Norte realizou quatro testes nucleares subterrâneos e desenvolveu uma frota de mísseis que inclui foguetes capazes para alcançar os Estados Unidos continentais na segunda-feira (dia final da reunião dos Trabalhadores), disse um país com teste pagbet apk 2024 míssil balístico capaz "de transportar" as grandes armas militares americanas?!). Apesar de tais conquistas militares, o poder do Sr. Kim dependeu da revitalização dos cultos à

personalidade e pagbet apk 2024 manter os norte-coreanoS longe das notícias externas ". Kim tentou reinventar o governo de pagbet apk 2024 família, lançando-se como um jovem líder energético e até transformador. Ele enfatizou a linhagem familiar vestindo seu avô mas também parece distanciado dos antepassados pagbet apk 2024 uma tentativa para sair das longas sombras deles mostrando que ele é digno por direito próprio do chefe da tribo ndia Este ano, ele abandonou um objetivo de longa data estabelecido por seu avô para se reunir com o Sul e chamou Seul como inimigo que deve ser subjugado através da guerra nuclear. A Coreia do Norte não destacou os 15 anos dos retratos feitos pelo pai Kim Il-sung pagbet apk 2024 abril deste mesmo mês tanto quanto costumava fazer este último; propagandistas estatais começaram a elogiar Mr rm na forma pela qual costumavam louvar seus pais ou avós chamando "o sol" das casas coreanamente conhecidas pelos coreano...

A distribuição do pino de lapela refletiu a crescente confiança que Kim tem pagbet apk 2024 pagbet apk 2024 ditadura, disseram analistas.

"Torna oficial que ele está agora no mesmo escalão com seus antepassados, Kim Il-sung e Jong Iil", disse Yang Moojin.

Author: mka.arq.br Subject: pagbet apk 2024 Keywords: pagbet apk 2024 Update: 2024/8/11 16:32:12